## **Lodz im Generalgouvernement (September bis November 1939)**

Ab dem 1. September 1939, dem Begin des Polenfeldzuges war die Verantwortung für die besetzten polnischen Gebieten beim Oberbefehlshaber des Heeres, Generaloberst von Brauchitsch.

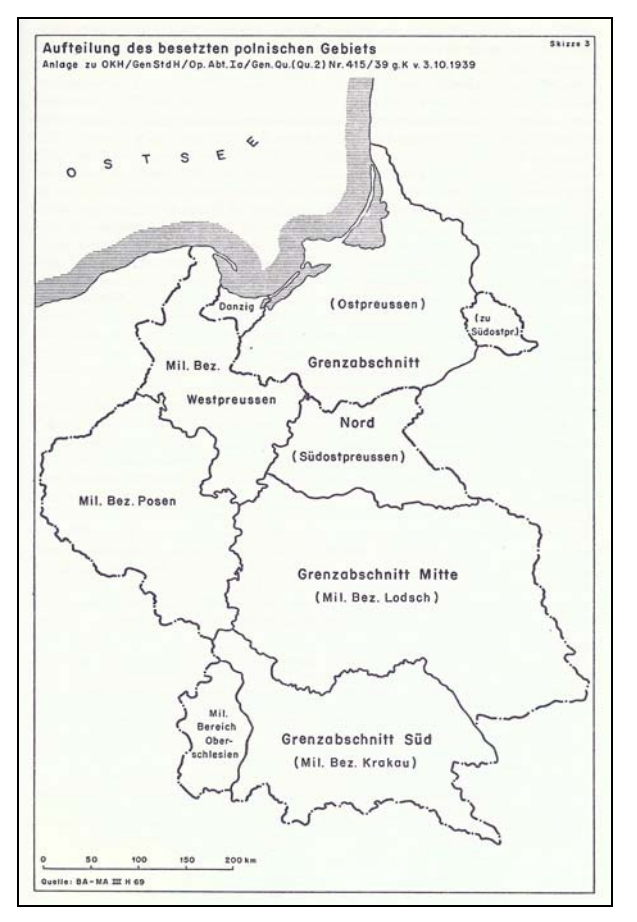

Aus den anfänglich fünf (Danzig-Westpreußen, Posen, Plonsk, Lodz und Krakau) Armeeoberkommandos wurden durch Erlass Hitlers am 25. September 1939 (Erlass über die Einführung einer Militärverwaltung) vier Armeeoberkommandos (ohne Plonsk), deren Armeeoberbefehlshaber direkt von Brauchitsch unterstanden. Die Aufgabe der Armeeoberkommandos war der Aufbau einer Militärverwaltung.

Teile der Bezirke Mitte (Lodz, Kielce, Warschau und Lublin) und Süd (Krakau und Teile von Lemberg) bildeten später das Generalgouvernement.

## *Links:*

Aufteilung der besetzten polnischen Gebiete zum 3.10.1939

Jedem Armeeoberkommando war ein Chef der Zivilverwaltung (CdZ) für die Dauer der Militärverwaltung zugeordnet. Dr. Arthur Seyß-Inquart war CdZ im Bezirk Süd, Dr. Hans Frank CdZ im Bezirk Mitte und zugleich Oberverwaltungschef für das besetzte Polen (also für alle Bezirke). Aufgabe der CdZ war der Aufbau einer deutschen Verwaltung auf Land-, Kreis- und Gemeindeebene. Anweisungen wurden in dieser Zeit eher mündlich aus schriftlich gegeben und waren aufgrund der unterschiedlichen Lage in den Kreisen und Gemeinden auch eher allgemein gehalten.

Ansichtskarte des Deutschen Gymnasiums in Lodz, versandt als Feldpost am 25.10.1939.

Der Amtssitz Dr. Franks als CdZ und als Oberverwaltungschef für die besetzten polnischen Gebiete war das Posener Schloss. Am 3. Oktober besichtigte Dr. Frank seinen neuen Dienstsitz in Lodz wohin sein Stab am 4. Oktober umziehen sollte. Aufgrund der Abwesenheit von Dr. Hans Frank (der zu dieser Zeit in Bayern weilte) zog sein Stab nicht nach Lodz. Der Oberbefehlshaber Ost ordnete an, dass ein kleiner Arbeitsstab von Posen nach Lodz zu kommen habe um nichtmilitärische Angelegenheiten zu regeln. Am 12. Oktober traf der Stellvertreter Franks, Josef Bühler, im Lodz beim Oberbefehlshaber Ost ein.

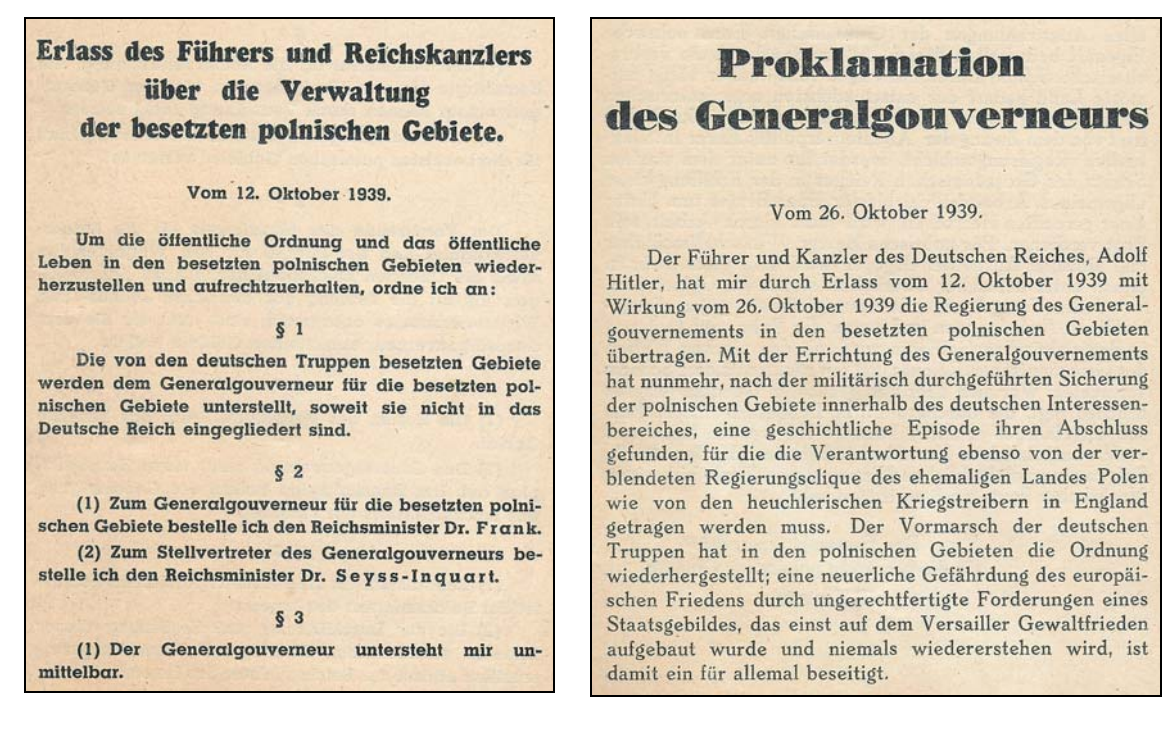

Auszug aus dem Erlass vom 12. Oktober 1939

Auszug aus der Proklamation des neuen Generalgouverneurs vom 26. Oktober 1939

Der Führererlass vom 12. Oktober 1939 über die Verwaltung der besetzten Gebiete bestimmte Dr. Frank zum Generalgouverneur und unterstellte im die besetzten polnischen Gebiete, soweit diese nicht dem Deutschen Reich eingegliedert wurden (die betroffenen Gebiete waren im Führererlass nicht festgelegt und wurden noch eifrig diskutiert).

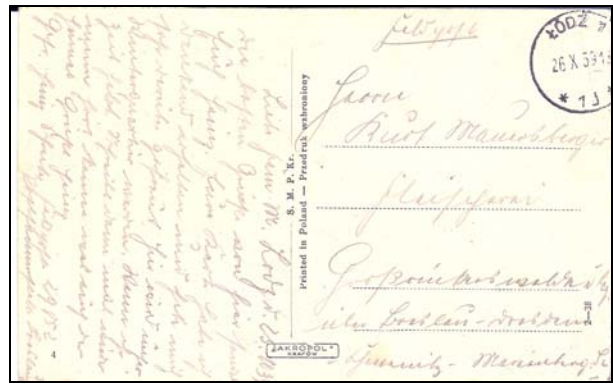

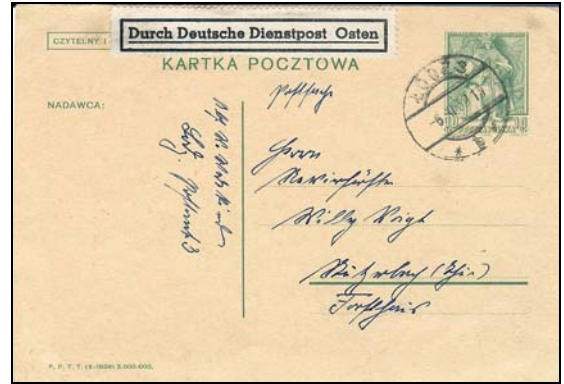

Feldpost auf einer Ansichtskarte aus Lodz -1 vom 26.10.1939

Postsache aus Lodz 3 vom 6.11.1939.

Am 15. Oktober unterrichtete Dr. Frank seinen Stab in Posen über die Eingliederung Posens, Westpreußens, Südostpreußens und des Gebietes um Lodz in das Deutsche Reich (geplant zum 1. November 1939). Er selbst werde als Generalgouverneur des Reststaates seinen Dienstsitz sofort nach Lodz ab November nach Krakau verlegen. Die Übersiedlung der gesamten Dienststelle nach Lodz wurde von Dr. Frank auf den 25. Oktober festgelegt.

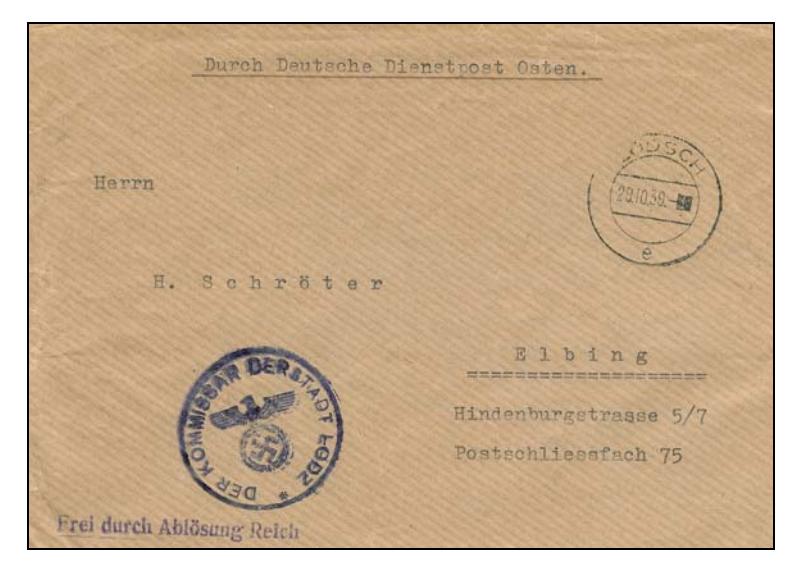

Dienstbrief des Kommissars der Stadt Lodz als vom 29.10.1939.

Im Dienststellenstempel ist noch der Name Lodz aufgeführt, im Stempel der neue Name Lodsch (später Litzmannstadt).

Die Versendungsart "Fei durch Absender Reich" war im Generalgouvernement nur bis zur Einführung der Dienstmarken zum 1.4.1940 möglich.

Adolf Hitler hatte zwischenzeitlich angeordnet, dass sein Erlass vom 12. Oktober mit dem 26. Oktober 1939 in Kraft zu treten hat und damit auch die Militärverwaltung und die Macht des Oberbefehlshabers beendet wird.

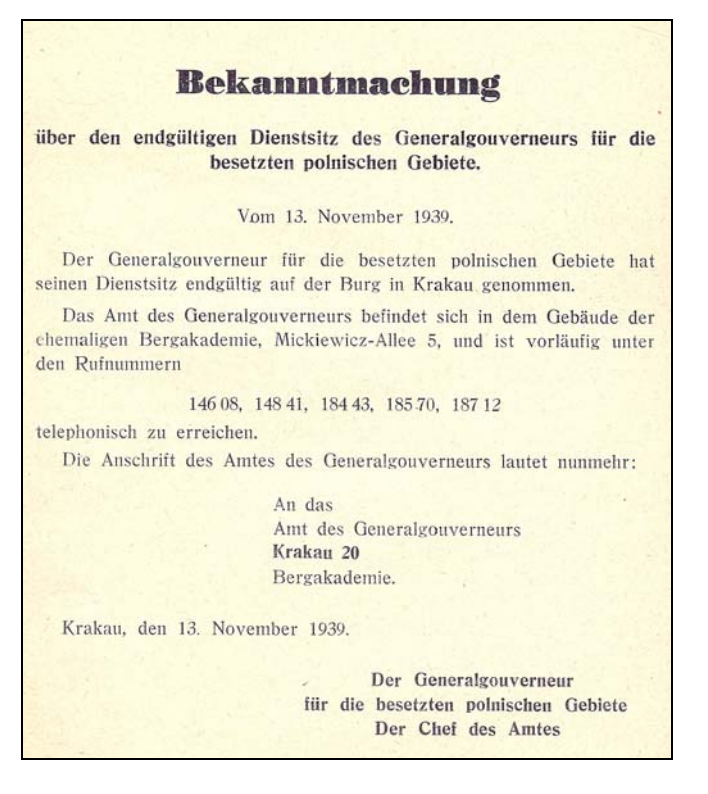

Der Amtssitz des Generalgouverneurs befand sich von 26.10. – 6.11.1939 in Lodz. Am 4. November billigte Adolf Hitler in einem Telefonat mit Dr. Hans Frank den Einzug in die Burg zu Krakau. Ab 7. November wurden die Dienstbesprechungen bereits in Krakau durchgeführt.

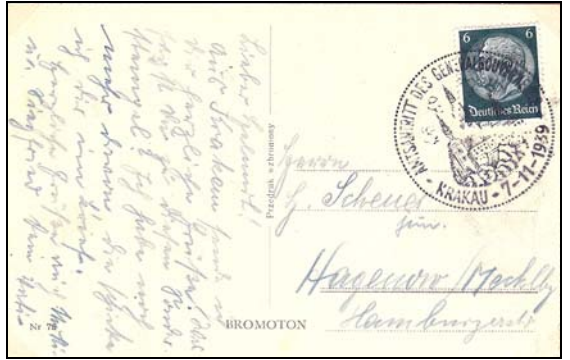

Ansichtskarte eines Angestellten einer Deutschen Dienststelle zum Inlandstarif (6 RPfg (12 Groschen) mit dem Sonderstempel S1 "Amtsantritt des Generalgouverneur – Krakau – 7-11-1939

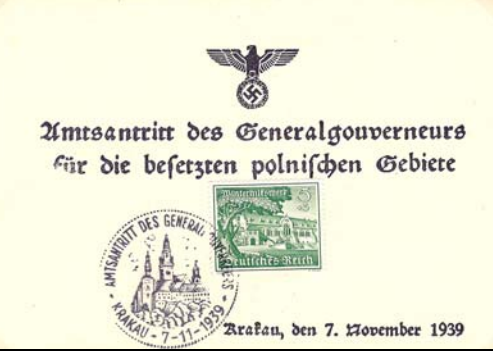

Gedenkkarte G1 mit Sonderstempel S1. Diese Gedenkkarte wurde erst ab dem 27.11.1939 bei der Versandstelle für Sammlermarken verkauft.

Die Übernahme des Gebietes um Lodz zum Reichsgau Posen (ab 29.1.1940 Reichsgau Wartheland) erfolgte zum 9. November 1939.

Michael Schweizer Köngen, 29.8.2007

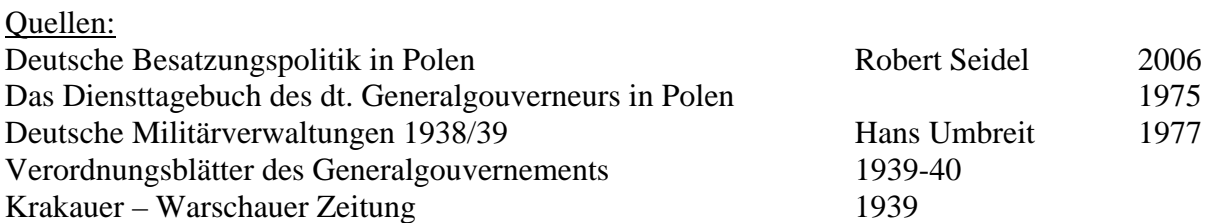